## **C-Refresher: Session 06 Pointers and Arrays**

**Arif Butt Summer 2017**

**I am Thankful to my student Muhammad Zubair [bcsf14m029@pucit.edu.pk](mailto:bcsf14m029@pucit.edu.pk) for preparation of these slides in accordance with my video lectures at**

**<http://www.arifbutt.me/category/c-behind-the-curtain/>**

### **Today's Agenda**

- Introduction to Pointers
- The concept of NULL in C
- Pointer Arithmetic
- Pointers and const keyword
- 1D Integer Arrays and Pointers
- 2D Integer Arrays and Pointers
- 1D Character Arrays and Pointers
- 2D Character Arrays and Pointers

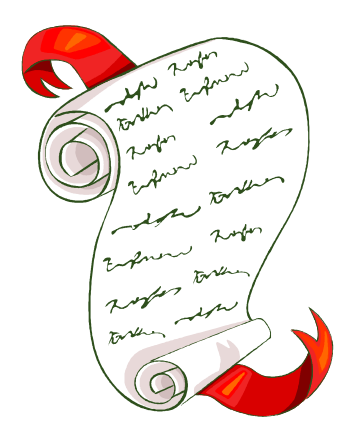

## **Introduction to Pointers**

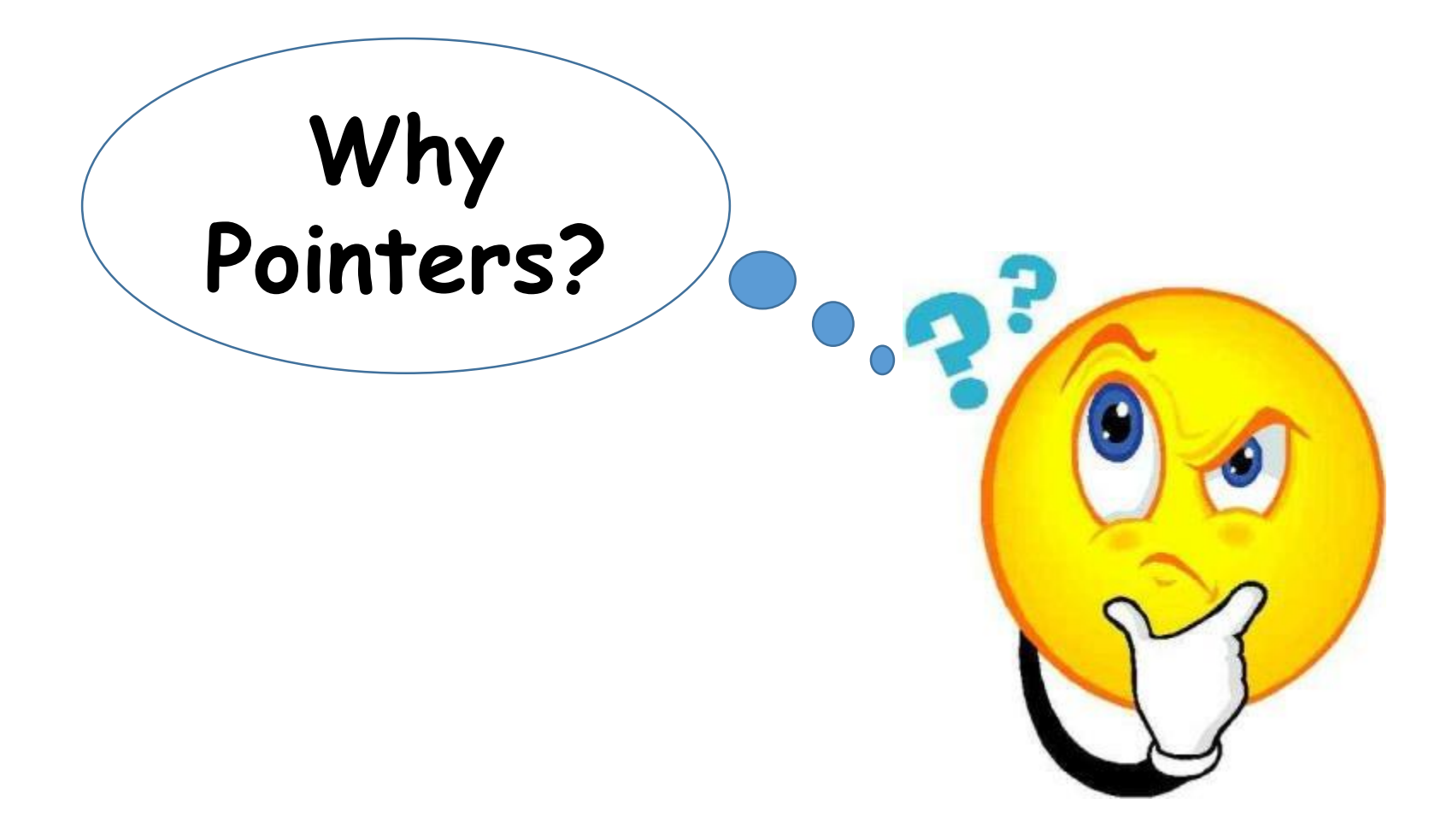

### **Reason: Introduction to Pointers(cont…)**

- 1. We can write faster and more efficient code using pointers and their arithmetic, because they are more closer to the hardware
- 2. They support dynamic memory allocation
- 3. We can protect the data that we pass to functions as pointers
- 4. We can pass compressed data structures to functions without incurring large overhead on the stack
- And many others too

- How to declare a pointer?
- **Syntax**
	- datatype\* variable; or datatype \*variable
- e.g. int i;
- int\*  $x=\&i$  /\*ampersand( $\&$ ) is the address of operator, it returns the address of its operand, here it returns the address of i\*/
- To get the value of i using pointer, we will use the following statement
- $\cdot$   $i=+x$ ; /\*asterisk(\*) symbol, here, is being used to get the value of i, i.e. for dereferencing  $x^*/$

- Note we see that Asterisk(**\***) symbol has three meanings
	- i. For declaration of a pointer
	- ii. For dereferencing a pointer
	- iii. As an Arithmetic operator

### **Some basic properties of Pointers**

- Pointer type must be same as the datatype of the variable whose address it's going to hold
- Size of a pointer is same irrespective of its datatype
- A void pointer can be used for polymorphic behaviour, which can hold the address of variable of any datatype

```
//program showing basic use of Pointer
#include<stdio.h>
#include<stdlib.h>
int main(){
  int i=54;
  int * ptr=&i;
  printf("value of i is \partiald\n", i);//value of i
  printf("value of &i is %p\n",&i);//address of i
  printf("value of ptr is \sqrt[p]{r});//value of ptr=add of i
  printf("value of &ptr is %p\n", &ptr);//address of ptr
  printf("value of *ptr is \partial \ln", *ptr);//value of i
  printf("value of sizeof(ptr) is %ld\n",sizeof(ptr));
  printf("value of sizeof(i) is %ld\n",sizeof(i));
  return 0;}
Introduction to Pointers(cont…)
```
• The Output of the above program is:

```
Value of i is 54
Value of &i is 0x7ffc5898984c
Value of ptr is 0x7ffc5898984c
Value of &ptr is 0x7ffc58989840
Value of *ptr is 54
Value of sizeof(ptr) is 8
Value of sizeof(i) is 4
```
• Here addresses are the logical addresses, when you execute the program again, it produces different logical address

- Old Operating systems didn't produce different logical addresses, when you reload the program
- This same logical address generation often caused the injection of malicious codes into the program
- However, newer operating systems, like Linux, provide **address space randomization**
- You can disable this in Linux using the following command
- \$sudo sysctl -w kernel.randomize va space=0
- Now, it will produce same logical addresses, no matter how many times you execute the program
- $\cdot$  You can enable this again by setting it equal to  $1$

## **Concept of NULL in C**

- Concept of NULL in C is used in
	- i. null statement => a statement having nothing but a semicolon(;)
	- ii. null string => an empty string--a string containing no characters just ASCII null character
	- iii. ASCII NUL => a byte containing all zeroes
		- \$asci command can be used to check it
	- iv. NULL pointer

## **Concept of NULL in C(cont…)**

### **NULL Pointer**

- Whenever a pointer is declared like
- int\* ptr; /\*here ptr points to unknown memory location. Never dereference an uninitialized pointer\*/
- It's always better to initialize a pointer with NULL like
- $\cdot$  int\* ptr = NULL; //this is a NULL pointer
	- //NULL is a macro defined in stdio.h that says #define NULL((void\*)0)

## **Concept of NULL in C(cont…)**

- A NULL pointer can also be written like
- int\* ptr=0;
	- //0 is an overloaded operand, it automatically casts to a NULL pointer
	- But int a=0; //this stores 0 in a
- A new concept related to NULL pointer is
- $\cdot$  if(ptr)//it returns a binary zero if( ptr==NULL)
- So if(ptr) is equivalent to if(ptr!=NULL)

## **Example Program for NULL Pointer**

```
#include<stdio.h>
```

```
#include<stdlib.h>
```

```
int main(){
```

```
int* ptr=NULL;
```

```
printf("value of ptr is %p\n",ptr);
```

```
printf("value of ptr is %d\n",ptr);
```

```
printf("value of sizeof(ptr) is %ld\n",sizeof(ptr));
```

```
if(ptr)//if(ptr!=NULL)
```
printf("ptr does not contain NULL\n");

```
else
```

```
printf("ptr contains NULL\n");
printf("Value of *ptr id %d\n",*ptr);
return 0;}
```
## **Example Program for NULL Pointer**

• The output of the above program is:

value of ptr is (nil)

value of ptr is 0

value of sizeof(ptr) is 8

ptr contains NULL

Segmentation fault (core dumped)

## **Pointer Arithmetic**

- Operators which can be used with pointers are  $i.*$ , &
	- ii. Comparison Operators $(==, !=, <, < ==, >, >=)$ iii.+,  $++$  (both postfix and prefix)  $iv.-$ ,  $--$  (both postfix and prefix)

### **Adding/Subtracting integer to a pointer**

• When an integer n is added/subtracted to a pointer, the amount added/subtracted is equal to n times the size(in bytes) of the datatype of the pointer

## **Pointer Arithmetic(cont…)**

- e.g.
- $\cdot$  int i=56;
- int\*ptr=&i;
- $ptr++$ ; //this will add  $1*4$  (size of int in bytes) to ptr
- ptr=ptr+2; //this will add  $2*4$  to ptr
- ptr=ptr-3; //this will subtract  $3*4$  to ptr
- $\cdot$  (\*ptr) ++ //this will first dereference the pointer then do  $++$

```
//Program to understand Pointer Arithmetic
#include<stdio.h>
int main(){
  int i=56; int* ptr=\&i;
  printf("Value of ptr is %p\n",ptr);
  printf("Value of ptr++ is %p\n",ptr++);
  printf("Value of ptr-- is %p\n",ptr--);
  printf("Value of ptr-3 is %p\n",ptr-3);
  printf("Value of (*ptr)++ is \frac{1}{6}d\n", (*ptr)++;
  printf("Value of (*ptr)-2 is \frac{2}{3}n", (*ptr)-2;
  printf("Value of *ptr+3 is %d\n", *ptr+3); /*this will
first dereference pointer as precedence of * is more than **/printf("Value of *ptr++ is %d\n",*ptr++); 
/*precedence of * is more than ++, this will do *_{ptr} then do
++ on it*/
  return 0;}
```
## **Pointer Arithmetic(cont…)**

• The Output of the above program is: Value of ptr is 0x7fffb3bb0eac Value of ptr++ is 0x7fffb3bb0eac Value of ptr-- is 0x7fffb3bb0eb0 Value of ptr-3 is 0x7fffb3bb0ea0 Value of (\*ptr)++ is 56 Value of  $(*ptr)-2$  is 55 Value of \*ptr+3 is 60 Value of \*ptr++ is 57

## **Pointers and Const Keyword**

### • Four cases of Pointers with const Keyword

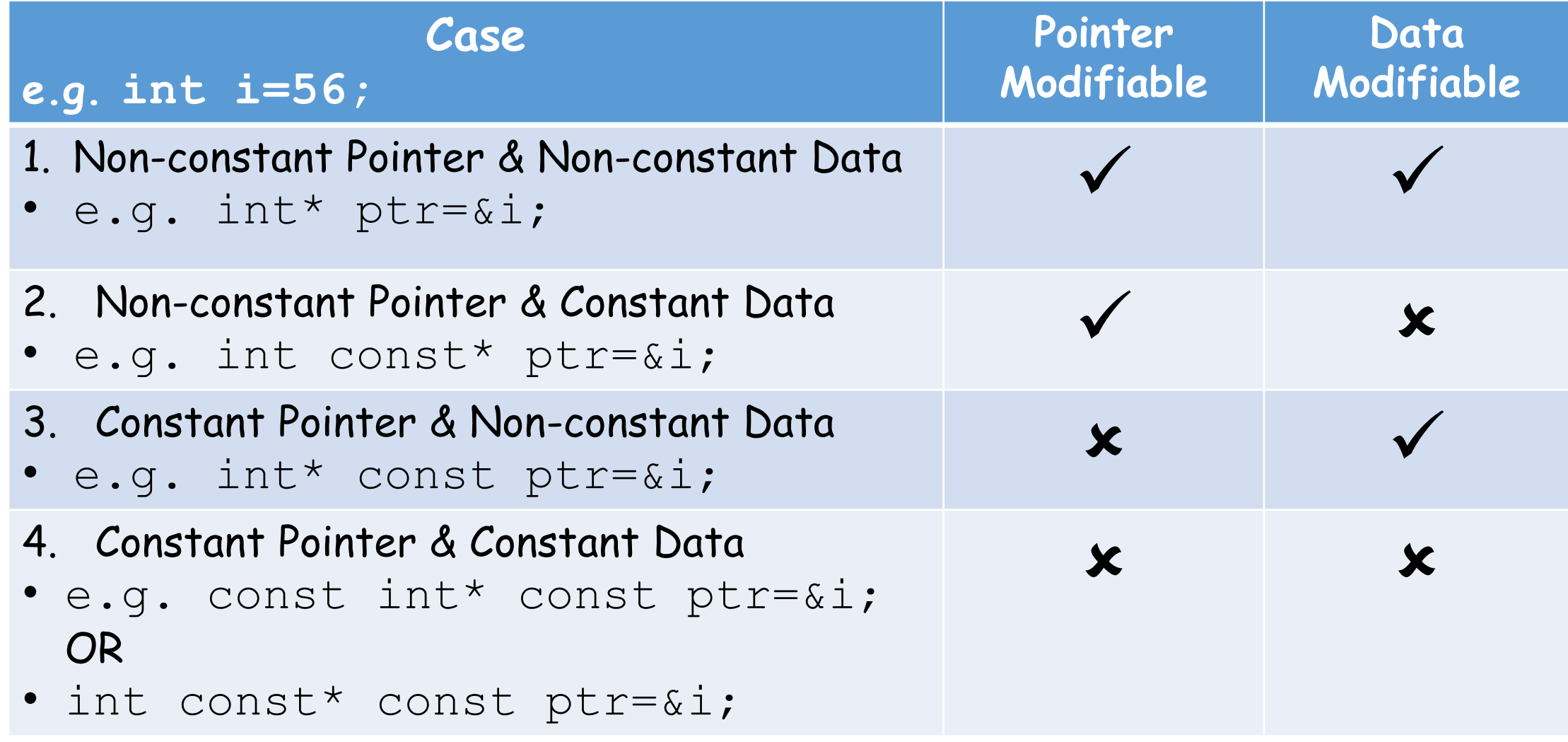

### **Pointers and Const Keyword(Case-I)**

```
#include<stdio.h>
```

```
int main(){
```

```
int i=56;
```

```
int* ptr=&i;
```

```
//modifying data
```

```
printf("Value of ++(*ptr) is %d\n",++(*ptr));
```

```
//modifying pointer
```

```
printf("Value of ++ptr is %p\n",++ptr);
```
return 0;}

#### The output of the above Program is:

Value of ++(\*ptr) is 57 Value of ++ptr is 0x7ffda319f370

### **Pointers and Const Keyword(Case-II)**

#include<stdio.h>

int main(){

int i=56;

//const int\* ptr=&i;/\*ptr is a pointer to a constant integer\*/ int const\*  $ptr=\&i$  //second way //modifying data

printf("Value of  $++(*ptr)$  is  $\frac{1}{6}$ d\n",  $++(*ptr)$ ; /\* this gives error\*/

printf("Value of ++ptr is %p\n",++ptr);

return 0;}

#### The error in the above Program is:

error: increment of read-only location '\*ptr' printf("Value of  $++(*ptr)$  is  $\frac{1}{6}$ d\n",  $++(*ptr)$ );

```
#include<stdio.h>
int main(){
  int i=56;
  int* const ptr=&i; /*ptr is a constant pointer to an
integer*/
  printf("Value of ++(*ptr) is \partial\Omega \setminus \mathbf{n}", ++(*ptr));
  //modifying pointer
  printf("Value of ++ptr is %p\n",++ptr); /*this gives
error*/
  return 0;}
Pointers and Const Keyword(Case-III)
The error in the above Program is:
  error: increment of read-only variable 'ptr'
```
printf("Value of ++ptr is %p\n",++ptr);

### **Pointers and Const Keyword(Case-IV)**

#include<stdio.h>

int main(){

int i=56;

//int const\* const ptr=&i; /\*ptr is a constant pointer to a constant integer\*/

const int\* const ptr=&i; /\*second way\*/

//modifying data

printf("Value of  $++(*ptr)$  is  $\partial\Omega \setminus n'', ++(*ptr)$ );

//modifying pointer

printf("Value of ++ptr is %p\n",++ptr);

//both of above two statements give error

return 0;}

### **Pointers and Const Keyword(Case-IV)**

The error in the above Program is: error: increment of read-only location '\*ptr' printf("Value of  $++(*ptr)$  is  $\partial \ln "$ ,  $++(*ptr)$ );  $\curvearrowright$ 

error: increment of read-only variable 'ptr' printf("Value of ++ptr is %p\n",++ptr);

 $\curvearrowright$ 

## **1D Integer Arrays & Pointers**

- A 1D array can be declared like
- datatype array-name[size];
- e.g.
- int  $arr[5] = \{1, 2, 3, 4, 5\}$ ; /\*initialized in single statement\*/
- An array is allocated memory in consistent memory locations
- The following is an example showing arr in memory

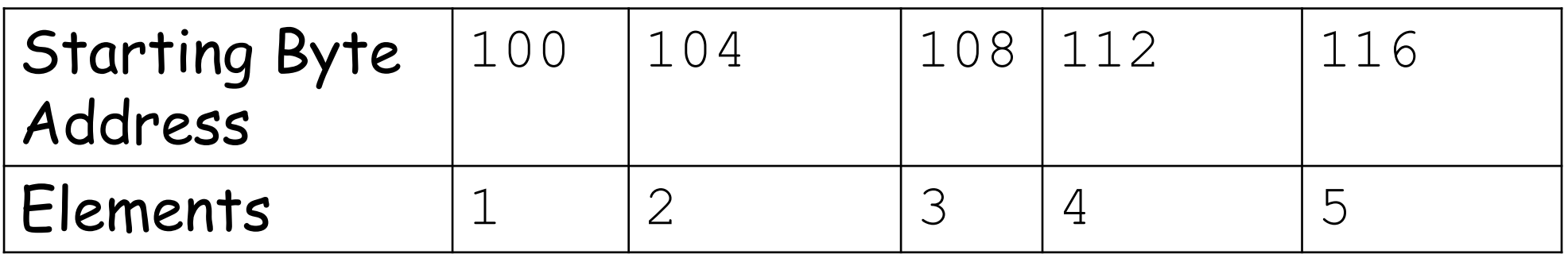

- Access the elements of an array
- for (int  $i=0$ ;  $i<5$ ;  $i++$ )

printf("%d\t",arr[i]); //OR printf("%d\t",(arr+i));

- Note that array names are just like constant pointers, i.e. we can't change their value e.g.  $arr=arr+i$ ; is wrong
- We can use pointer in place of array names by storing the array address in a pointer, like
- int\*ptr=arr;
- and then use ptr in place of arr

```
#include<stdio.h>
int main(){
  int arr[5]=\{1, 2, 3, 4, 5\};
 printf("Using Array name and subscript\n");
  for(int i=0; i<5; i++)
    printf("%d\t",arr[i]);
 printf("\nUsing array name and pointer arithmetic\n");
  for(int i=0; i<5; i++)
    printf("%d\t",*(arr+i));
```

```
int*ptr=arr;
printf("\nUsing Pointer and subscript\n");
for(int i=0; i<5; i++)
  printf("%d\t",ptr[i]);
printf("\nUsing Pointer and arithmetic\n");
for(int i=0; i<5; i++)
  printf("%d\t",*(ptr+i));
print(f("\n'\n');
return 0;
```
}

#### The output of the above Program is:

- Using Array name and subscript
- 1 2 3 4 5

Using array name and pointer arithmetic

1 2 3 4 5

Using Pointer and subscript

1 2 3 4 5

Using Pointer and arithmetic

1 2 3 4 5

## **2D Integer Arrays & Pointers**

- A 2D array can be declared like
- datatype array-name [rows] [cols];
- e.g.
- int matrix [4] [3] = {1, 2, 3, ..., 12}; //4 rows and 3 columns
- A 2D array is also allocated memory in consistent memory locations, at first the elements of 1st row are placed in memory and then the elements of the 2nd row and so on

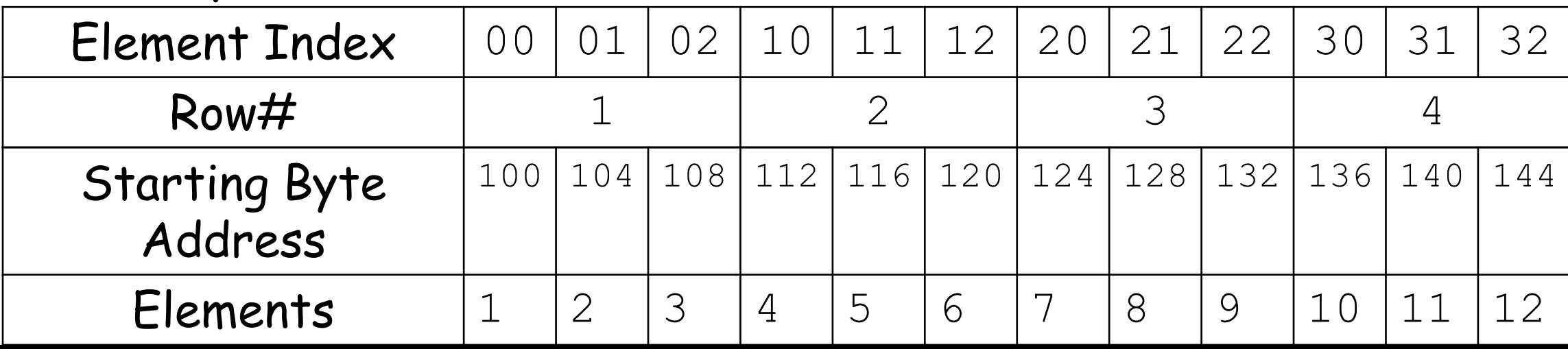

## **2D Array in Matrix form**

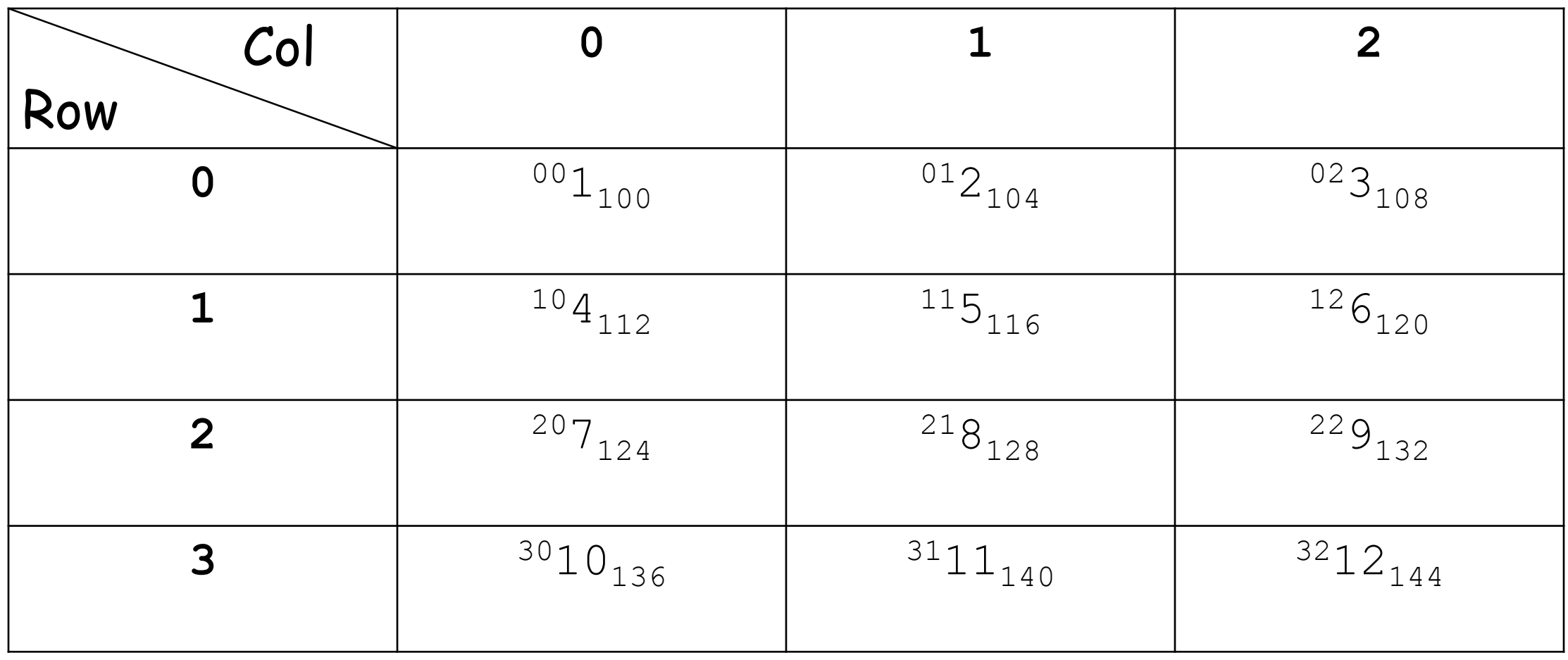

\*The superscript represents element index(row,col) and subscript represents address of starting byte

- To access the elements of a 2D array, we use a nested loop
- for (int  $i=0; i<4; i++)$ 
	- for(int  $j=0; j<3; j++)$ 
		- printf("%d\t", arr[i][j]); //subscript notation
- **Use of pointers with array names**
- If we write
- arr =>address of 2D array i.e. 100 here
- $\cdot$   $\star$  arr => This will dereference once and will again give the address 100, but arr gives the address of 2D array which is the same as the address of the  $1^{\text{st}}$  1D array so  $*_{\text{arr}}$  also gives 100

- $\cdot$  \*\*arr =>this will dereference arr twice and will give 1 i.e. the element at index=1 of  $1<sup>st</sup>$  1D array
- $\bullet$  arr+1 =>this adds 12 to arr i.e. the size of 1st 1D array
- $\cdot$  \* (arr+1) =>this will give 112 i.e. the address of the 2<sup>nd</sup> 1D array
- $\bullet$  \*\* (arr+1) => this will give 4 i.e. the element at index=1 of 2<sup>nd</sup> 1D array

#### **How to access a particular element?**

• To access, for example, the 3rd element in 2<sup>nd</sup> 1D array, we will write like

- $\cdot$  \* (arr+1) =>this will take us to the 2<sup>nd</sup> 1D array
- $\cdot$  \*(\*(arr+1)+3) => this will take us to the 3<sup>rd</sup> element of 2<sup>nd</sup> 1D array, so we will use this statement to access the 3rd element in 2nd 1D array

#### **sizeof() operator with array name**

- $\cdot$  sizeof(arr) =>will give the size of 2D array, i.e. 48
- $size of (*arr)$  =>will give the size of 1st 1D array, i.e. 12
- $\bullet$  sizeof(\*\*arr) =>will give the size of  $1^\text{st}$  element of  $1^\text{st}$ array, i.e.  $4$

### **2-Ways of referring to a 2D array using pointers** 1. int  $(*ptr)$  [3] = arr;

• This says that  $ptr$  is a pointer to a 1D array of integers of size 3, no. of rows(pointers) need not to be mentioned here

#### 2. int \*ptr[4];

- This says that  $ptr$  is an array of integer pointers of size 4 and each pointer is pointing to an array of integers
- We can initialize the pointers like
- $ptr[0] = matrix[0]$ ;
- $ptr[1] = matrix[1]$ ; and so on

```
#include<stdio.h>
int main(){
  int matrix [4] [3] = \{1, 2, 3, 4, 5, 6, 7, 8, 9, 10, 11, 12\};
  printf("Using array name and subscript\n");
  for(int i=0; i<4; i++){
    for(int j=0; j<3; j++)printf("%d\t",matrix[i][j]);
    print(f("\n'\n');
  printf("Using array name and pointer arithmetic\n");
  for(int i=0; i<4; i++){
    for(int j=0; j<3; j++)print(f("%d\tt), *(*(matrix+<i>i</i>)+<i>j</i>));print(f("\n'\n');
2D Integer Arrays & pointers(cont…)
```

```
int (*ptr)[3]=matrix;
printf("Using pointer and subscript\n");
for(int i=0; i<4; i++){
  for(int j=0; j<3; j++)printf("%d\t",ptr[i][j]);
  print(f("\n'\n');
printf("Using pointer and pointer arithmetic\n");
for(int i=0; i<4; i++){
  for(int j=0; j<3; j++)print(f("%d\tt\," * (*(ptr+i)+j));
  print(f("\n'\n'); }
return 0;}
```
#### The output of the above Program is:

Using array name and subscript

- 2 3 4 5 6
- 7 8 9
- 10 11 12

Using array name and pointer arithmetic

- 1 2 3
- 4 5 6
- 8 9

10 11 12 ^

#### //continued on next slide

#### //previous output continued

Using pointer and subscript

- 2 3
- 5 6
- 8 9
- 11 12

Using pointer and pointer arithmetic

- 2 3
- 5 6
- 8 9
- 11 12 ^

## **1D Character Arrays & Pointers**

- A character array is termed as a sequence of characters and a null character
- A character array can be declared like
- char name [] ="PUCIT";
- char name  $[30]$  = "PUCIT";

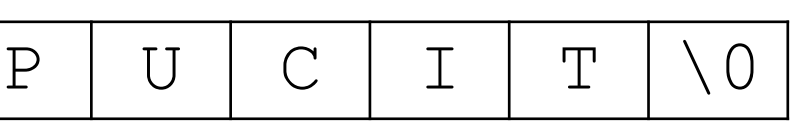

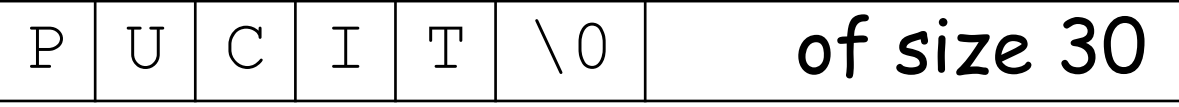

- You can input a string using functions scanf(), gets(), or take input character by character
- e.g.
- char name [100];
- scanf ("% $[^{\wedge}$ \n]s", name);

- fgets(name, 100, stdin);
- while((name[i++]=getchar())!='\n'); and then name  $[--i] = \sqrt{0'}$ ; /\*to store a null character at the end of the string\*/
- One thing that you should not do is
- char\* name;
- scanf("%s",name); //this will give **segmentation error**
- If you want to do this, you must allocate memory using malloc()

```
#include<stdio.h>
```

```
int main(){
```

```
char name1[]="Arif Butt";
```

```
char name2[50];
```

```
//different ways to input a string
```

```
//scanf("%s",name2);
```

```
//scanf("%[^\n]s",name2);
```

```
//fgets(name, sizeof(name2), stdin); /*don't forget to
replace \ln with \sqrt{0*/}
```

```
int i=0;
while((name2[i++]=getchar())!='\n');
name2[--i]="\0';
```

```
//different ways to output a string
//printf("%s\n",name2);
//puts(name2);
  i=0;while(name2[i]!='\0')
\frac{1}{2} printf ("%c", name2[i++]);
// putchar(name2[i++]);
    putc(name2[i++],stdout);
  putc('\n',stdout);
  return 0;
```
}

#### The output of the above Program is: Learning Linux is fun with Arif Butt Learning Linux is fun with Arif Butt

• First line is the input given and the second line is the output line, which means that output has been shown same as the input

### **2D Character Arrays and Pointers**

- A 2D character array can be declared like
- char names  $[3]$   $[30]$  = {"Arif Butt", "Rauf", "Jamil"};
- It says that names has three character pointers each pointing to a separate array of characters of size 30

$$
\begin{array}{|c|c|} \hline 0 & 1 & 2 & 3 & \dots & \dots & 30 \\ \hline 0 & \text{Arif Butt} \setminus 0 & \dots & \dots & \\\hline 1 & \text{Rauf} \setminus 0 & \dots & \dots & \quad \\\hline 2 & \text{Jamil} \setminus 0 & \dots & \dots & \quad \\\hline \end{array}
$$

### **Array of Pointers**

- We can also use array of pointers for 2D character arrays
- e.g.
- char\* name  $[3] = \{ "Arif", "Rauf", "Jamil";$
- It declares three character pointers, each holding a different string
- Never do like this
- char\* names[3];
- scanf("%s", names[0]); /\*this will cause **segmentation fault\*/**

```
#include<stdio.h>
#include<string.h>
int main(){
//char* names[3];
  char names[3][30]; char* q;
 printf("Enter three names:\n");
  for(int i=0; i<3; i++) {
    fgets(names[i],30,stdin);
    if((q=strchr(names[i],'\n'))!='\0')
      *q=!\ 0';\}printf("The three names entered are:\n");
  for(int i=0; i<3; i++)
   printf("%s\n",names[i]);
  return 0;}
2D Character Arrays and Pointers(cont…)
```
#### The output of the above Program is:

Enter three names:

Arif Butt

Rauf

Kakamanna

The three names entered are:

Arif Butt

Rauf

Kakamanna

• **Note:** strchr() used in the above program is a function that returns a pointer to the string where the specified character exists

# SUMMARY